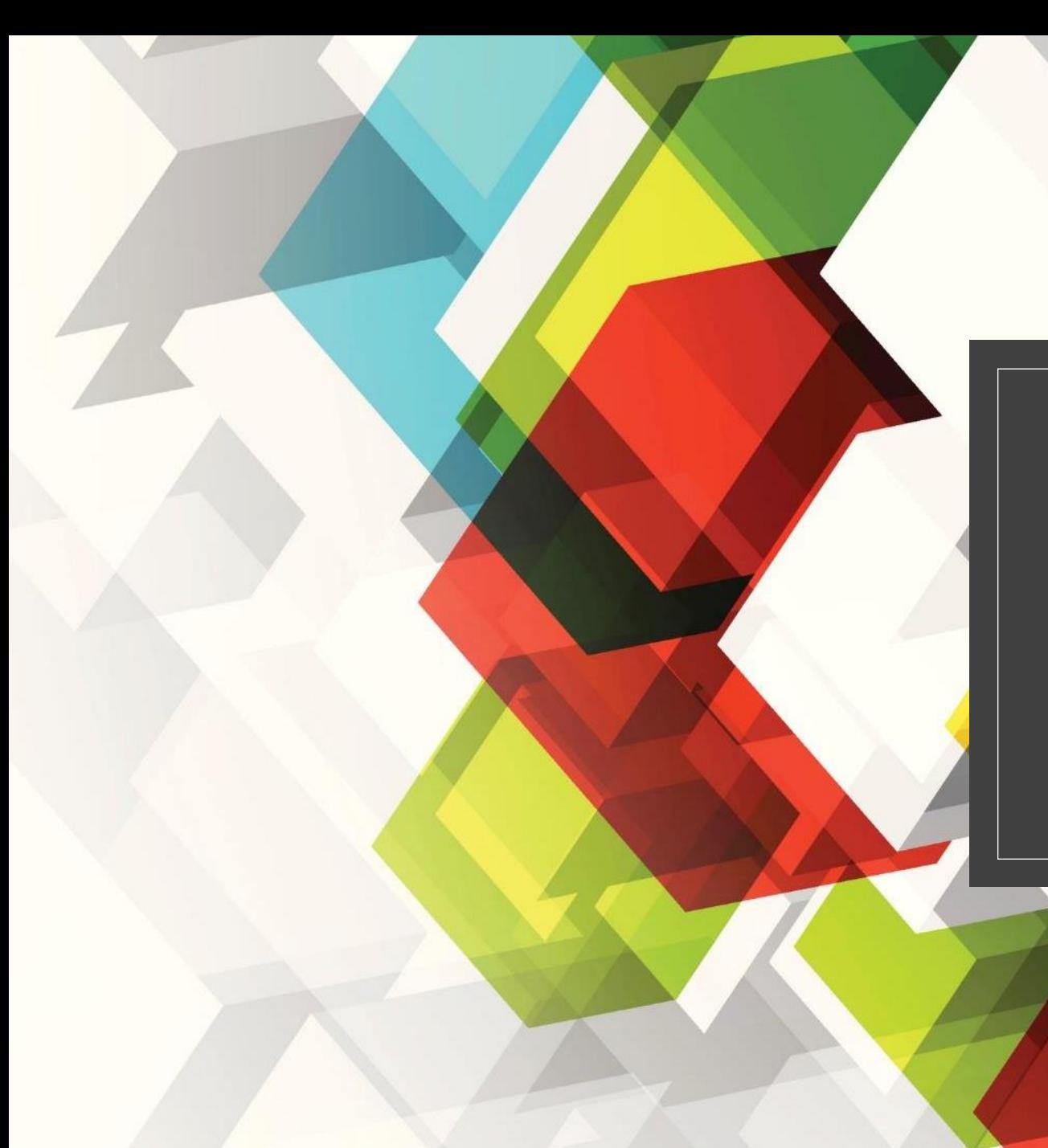

# ANALISIS SOSIAL

# STATISTIK NON PARAMETRIK

Statistik non parametrik adalah statistik yang tidak mendasarkan pada parameter-parameter statistic karena data yang digunakan adalah nominal / ordinal

# = STATISTIK BEBAS DISTRIBUSI & UJI BEBAS ASUMSI

= STATISTIK BEBAS SEBARAN

# ❖BANYAK DIGUNAKAN UNTUK PENELITIAN SOSIAL ➔ DATA NOMINAL / ORDINAL

## **a. Data nominal :**

angka yang diberikan kepada objek mempunyai arti sebagai label saja, dan tidak menunjukkan tingkatan apapun

## **b. Data ordinal:**

memiliki nama (atribut), juga memiliki peringkat mis: 1,2,3,4,....dst, skala likert ➔ tidak setuju sampai sangat setuju

# **KEUNGGULAN STATISTIK NON PARAMETRIK**

❖JIKA PENGUJIAN DATA ➔ SALAH SATU ATAU BEBERAPA ASUMSI UJI STATISTIK PARAMETRIK TIDAK TERPENUHI ➔ STATISTIK NON PARAMETRIK BISA DITERAPKAN

❖PERHITUNGANNYA DAPAT DILAKSANAKAN DENGAN CEPAT DAN MUDAH

❖DAPAT DITERAPKAN JIKA JUMLAH DATA SANGAT TERBATAS

# KELEMAHAN STATISTIK NON PARAMETRIK

❖BILA ASUMSI SEBARAN NORMAL TERPENUHI ➔ KESIMPULAN ANALISIS YANG DIPEROLEH KEMUNGKINAN BIAS

❖TIDAK DAPAT DIGUNAKAN UNTUK MENGUKUR INTERAKSI

❖TIDAK DAPAT DIGUNAKAN SEBAGAI ALAT UNTUK MENDUGA ATAU MERAMAL

# **CHI SQUARE**

DIGUNAKAN UNTUK MENGUJI PERBEDAAN ANTARA FREKUENSI PENGAMATAN DAN FREKUENSI YANG DIHARAPKAN

**Latihan 1**

Pemda X mengembangkan 7 fasilitas sanitasi kepada masyarakat.

1. Pemda mengharapkan ke -7 fasilitas tersebut memiliki tingkat penerimaan masyarakat yang sama. Setelah 1 tahun dilakukan pengamatan berapa kali masyarakat memanfaatkan program tersebut.

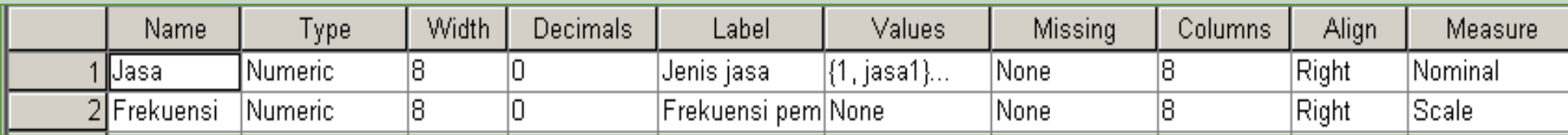

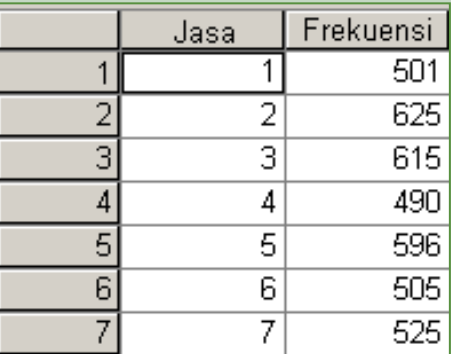

20/11/2021

## **LANGKAH 1: MEMBERI BOBOT DATA**

- **Buka file data**
- Klik Data => Weight Cases pada menu sehingga kotak dialog Weight Cases muncul

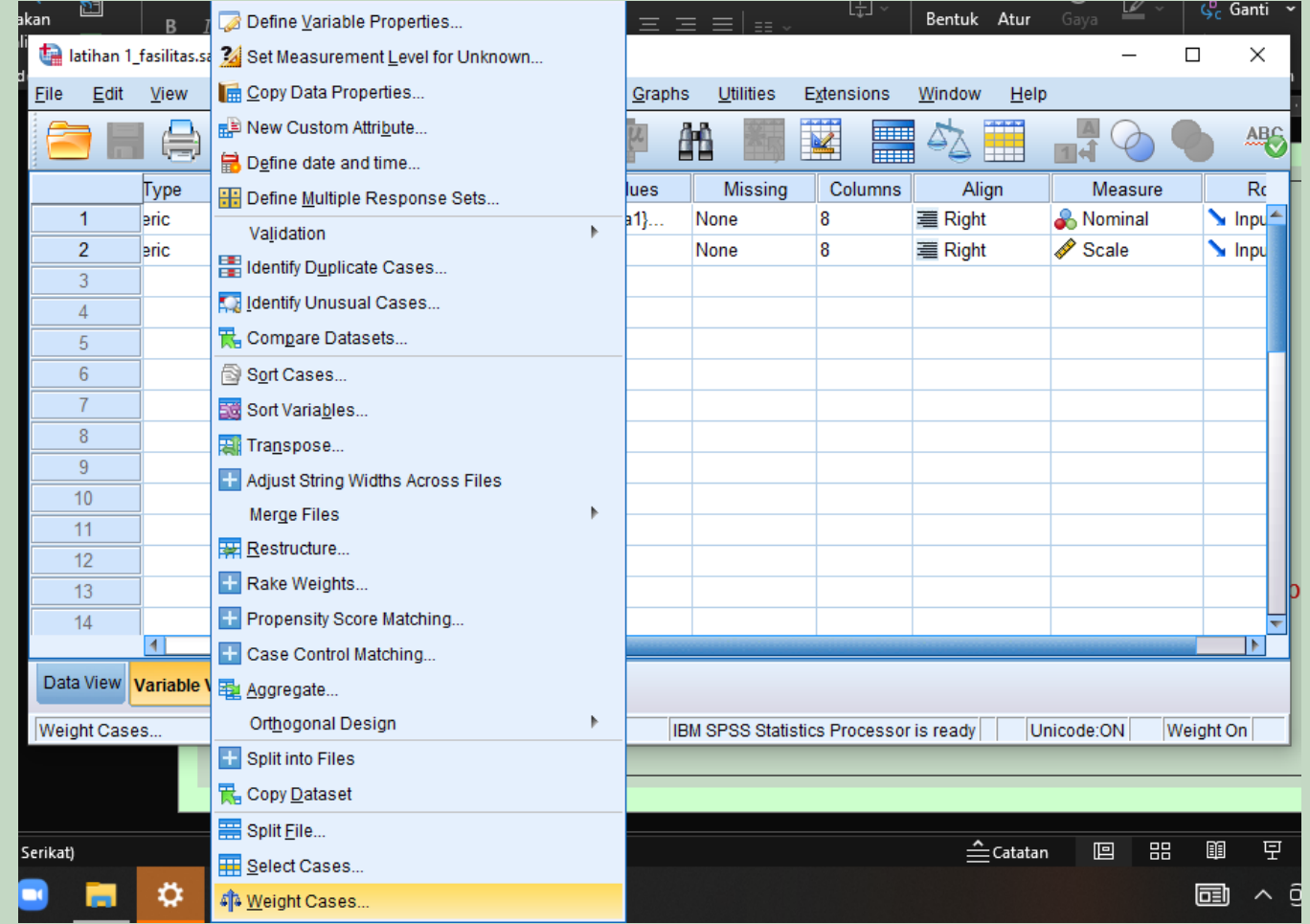

## **· Pilih Weight Cases by dan masukkan variabel Frekuensi pada kotak Frequency Variable** ▪ Klik OK

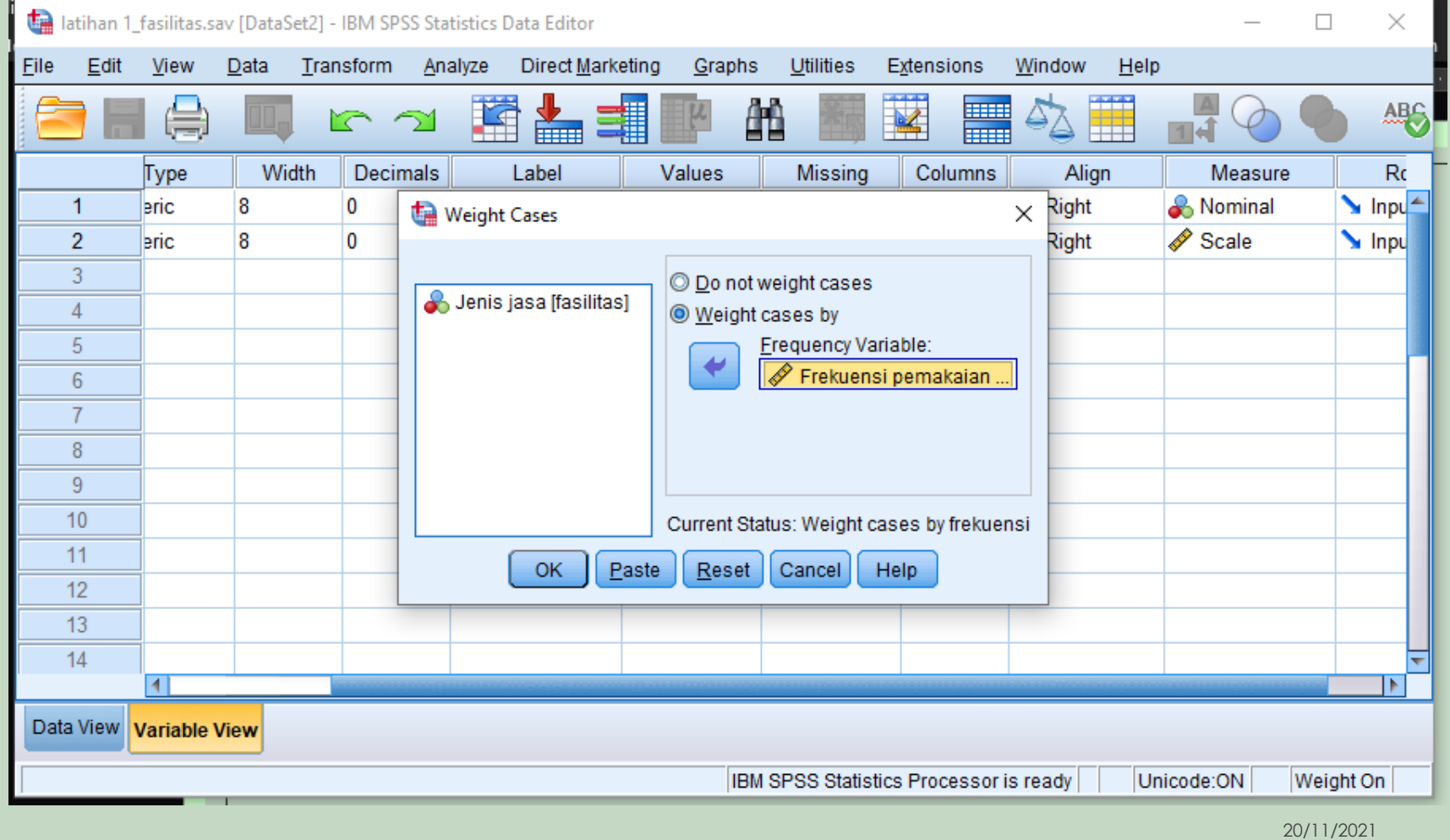

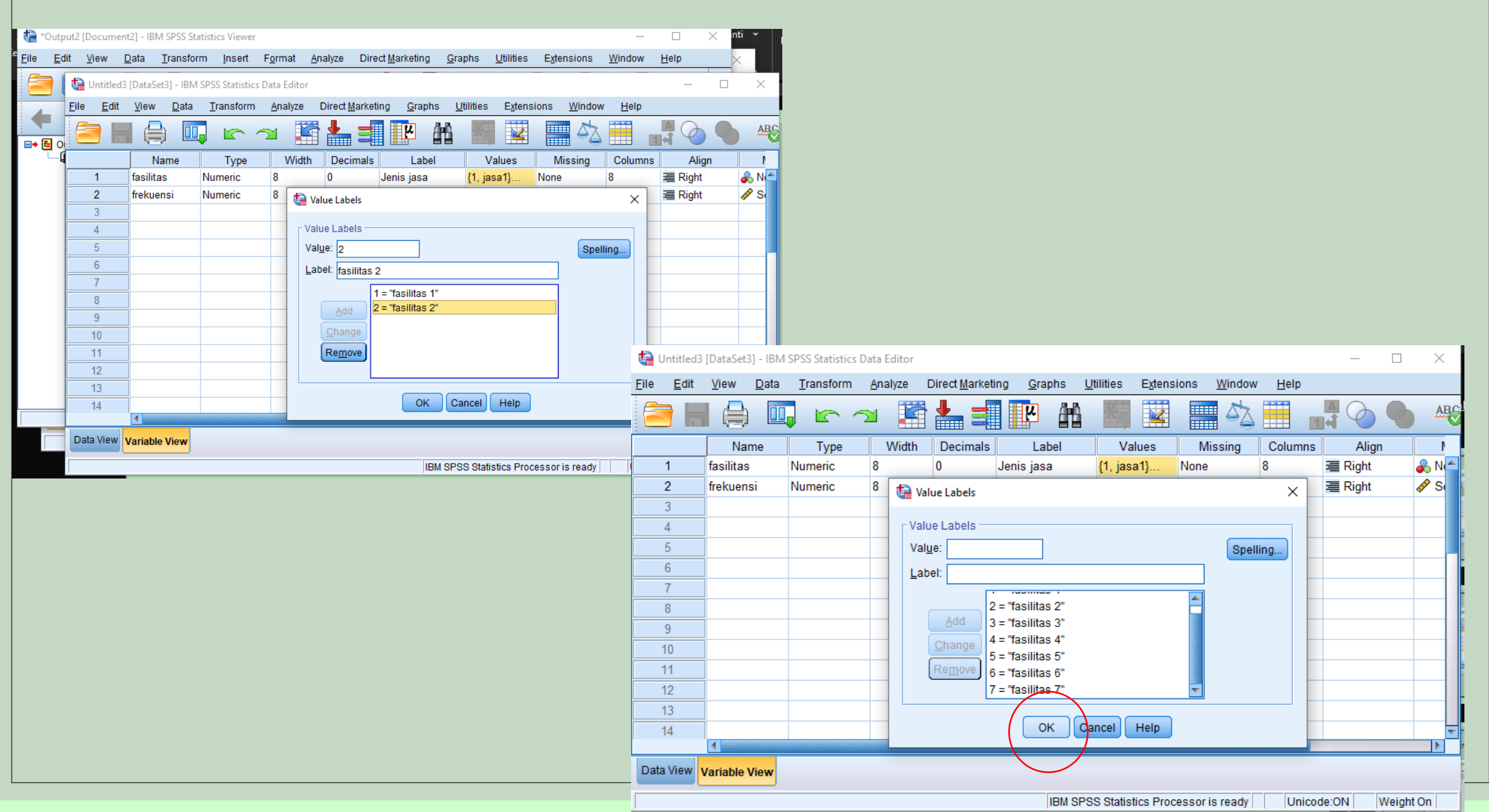

## **LANGKAH 2: ANALISIS CHI SQUARE**

▪ Klik Analyze ➔ Nonparametric Tests ➔ legacy dialog ➔Chi Square pada menu sehingga kotak dialog Chi Square muncul

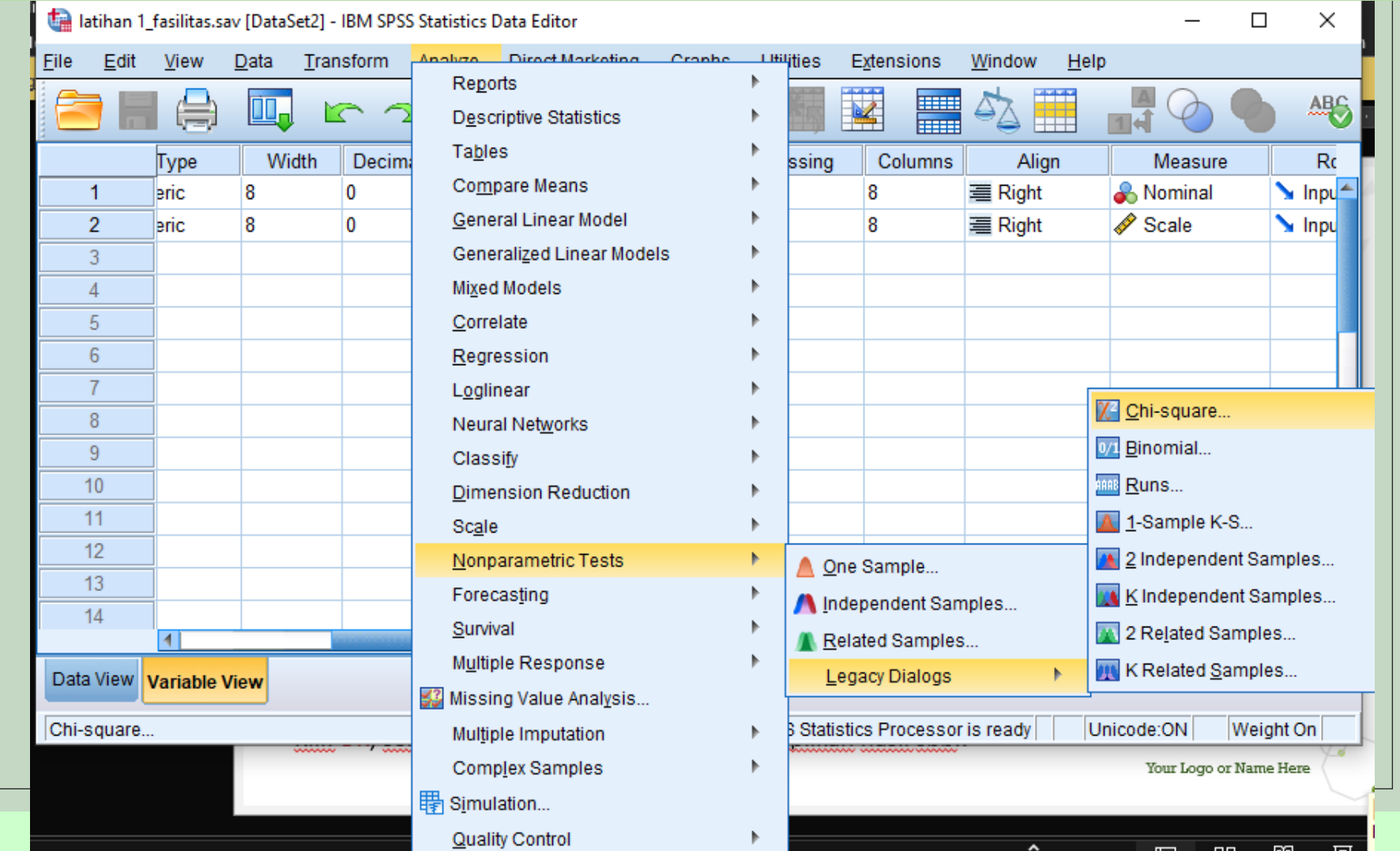

**· Masukkan variabel fasilitas pada kotak Test VariableLis, pilih Get from data pada kotak Expected** Range dan pilih All Categories equal pada kotak Expected Values.

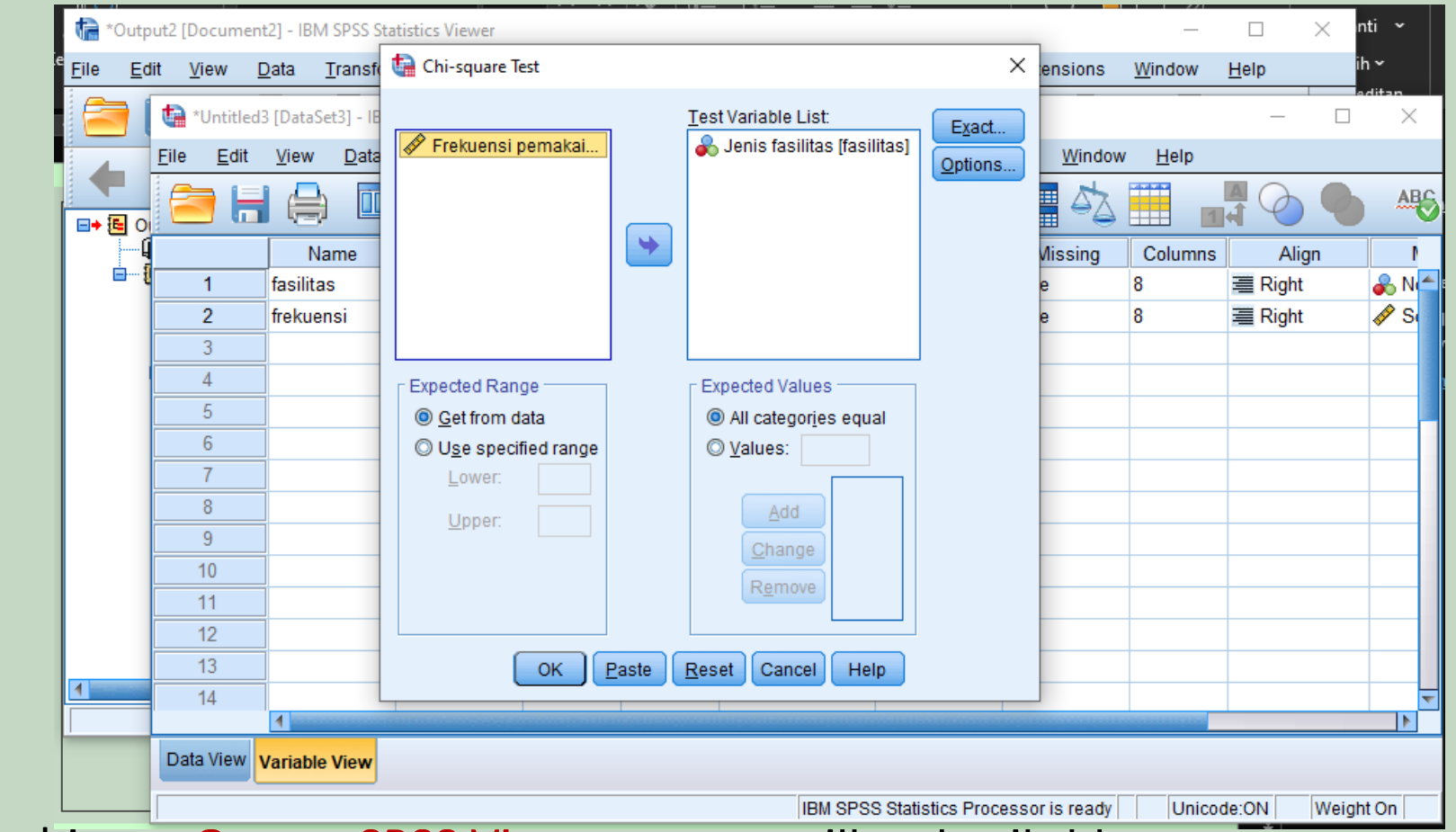

▪ Klik OK, sehingga Output SPSS Viewer menampilkan hasil sbb.:

20/11/2021

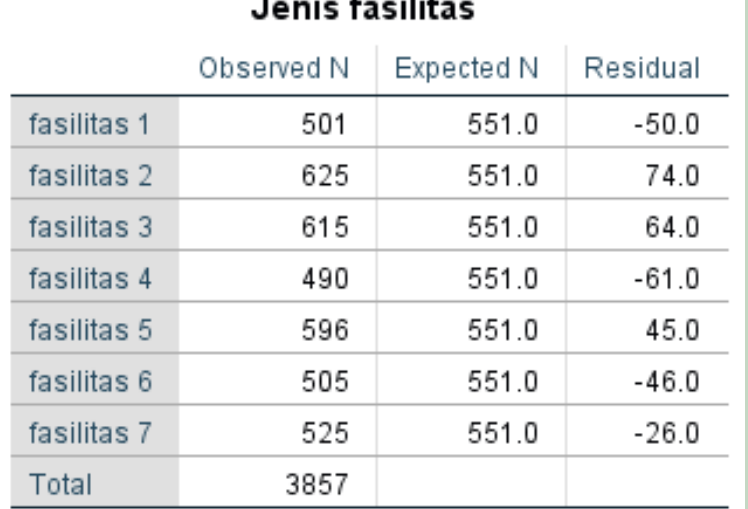

...

▪ Tabel di atas memaparkan 2 macam frekuensi, yaitu frekuensi pemakaian fasilitas dan frekuensi pemakaian jasa yang diharapkan. Sedangkan kolom residual merupakan selisih frekuensi pengamatan dan frekuensi yang diharapkan.

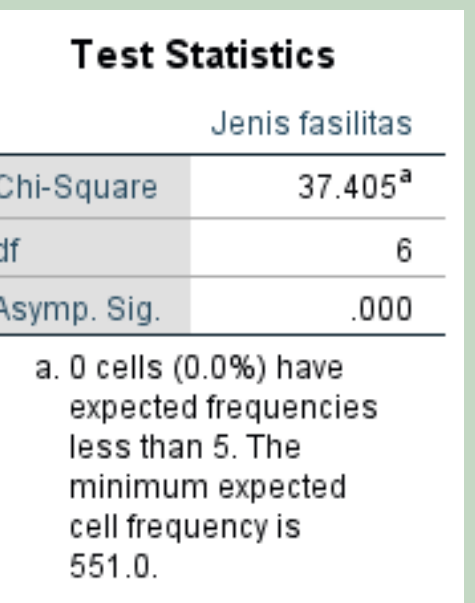

# **• Tabel Test statistics memaparkan uji hipotesis**

- ✓ Hipotesis:
- ✓ **Ho = frekuensi pemakaian dengan frekuensi yang diharapkan sama**
- ✓ **H1 = frekuensi pemakaian dengan frekuensi yang diharapkan tidak sama**
- $\checkmark$  Nilai  $\chi^2$  hitung = 37.405
- $\checkmark$  Nilai  $\chi^2$  hitung = 37.405 >  $\chi^2$  tabel <sub>(6;0.05)</sub> = 12.59, maka Ho ditolak. Jadi frekuensi pemakaian dengan frekuensi yang diharapkan tidak sama. Ada perbedaan minat pemakaian setiap fasilitas
- $\checkmark$  Bisa juga dengan melihat Asymp Sig (0.000) <  $\alpha$  (0.05), maka Ho ditolak
- $(6, 0.05)$  berasal dari (n-1)

#### **Test Statistics** Jenis fasilitas  $37.405^a$ Chi-Square df 6 Asymp. Sig. .000 a. 0 cells (0.0%) have expected frequencies less than 5. The minimum expected cell frequency is  $551.0.$

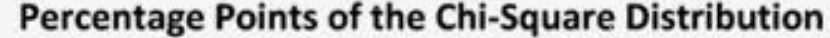

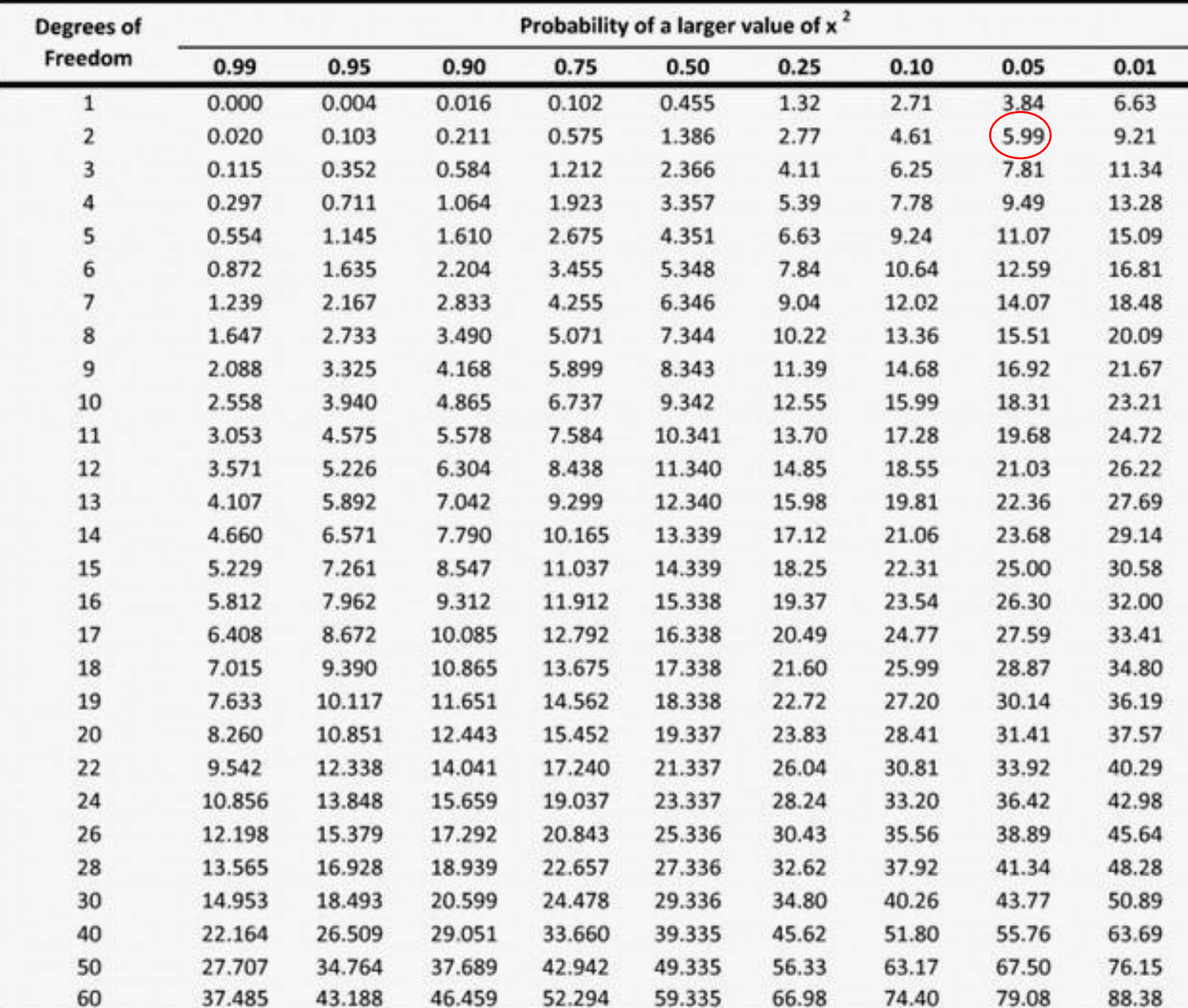

# TWO RELATED SAMPLES TEST

Analisis melibatkan 2 pengukuran pada subyek yang sama terhadap suatu pengaruh atau perlakuan tertentu

Analisis ini dapat dipakai untuk tipe data nominal, ordinal dan skala

Ada 3 uji Two Related Samples Test:

- Sign  $\rightarrow$  menguji perbedaan pasangan pengamatan sebatas tanda  $(+)$  dan  $(-)$ 

- Wilcoxon ➔ memperhatikan besarnya perbedaan tersebut

- McNemar ➔ menguji 2 variabel dikotomi yang bertipe data nominal dan ordinal

# **Latihan 2\_Sign dan Wilcoxon**

Survey tentang pengaruh sosialisasi pemilahan sampah terhadap tindakan pemilahan sampah yang dilakukan pada 15 wilayah. Survey ini mengamati jumlah masyarakat yang melakukan pemilahan sampah setelah diberikan sosialisasi pemilahan sampah dengan sebelum dilakukan sosialisasi. Berikut datanya

Variabel: - Tanpa sosialisasi - dengan sosialisasi

## ▪ Klik Analyze => Non parametric Tests => Legacy Dialogs =>Two Dependent Samples pada menu sehingga kotak dialog Two Related Samples muncul

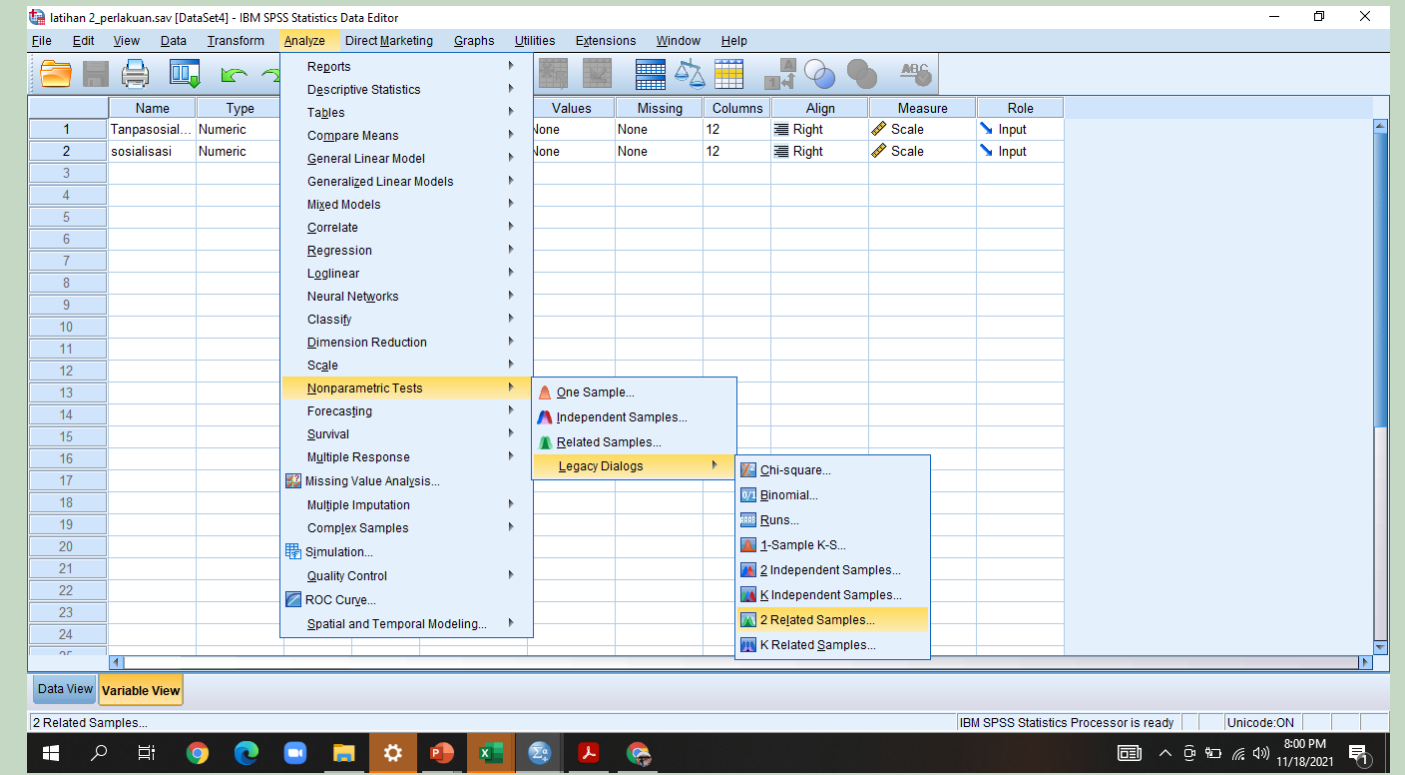

**- Blok variabel Tanpa sosialisasi dan variabel sosialisasi dengan klik secara berurutan. Masukkan** pasangan variabel tersebut ke kotak Test Pair(s) List dengan klik tombol panah sehingga muncul tulisan Tanpa-Promosi- Promosi. Pada Test Type, pilih uji Wilcoxon dan Sign.

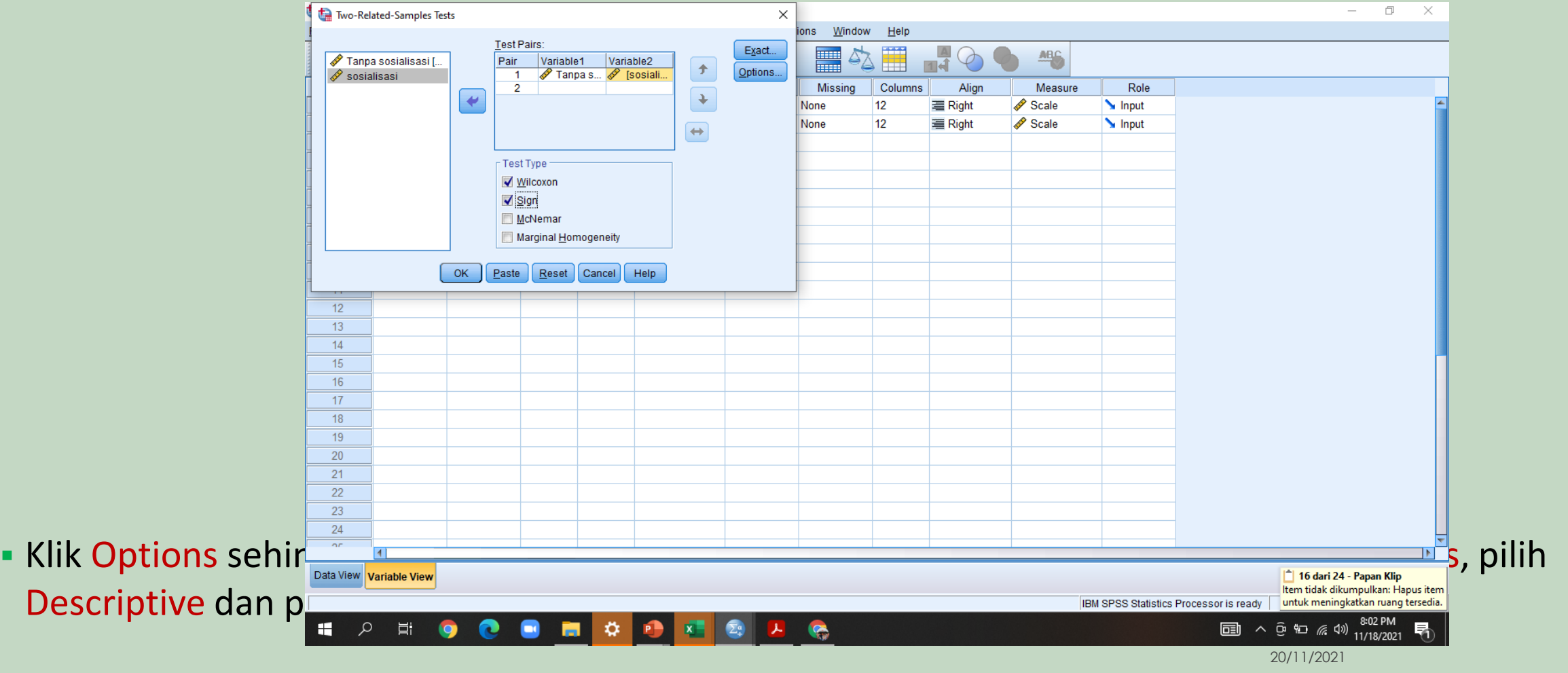

**- Klik Options sehingga kotak dialog Two Related Samples: Options, muncul. Pada Statistics, pilih** Descriptive dan pada MissingValues, pilih Exclude cases test by test.

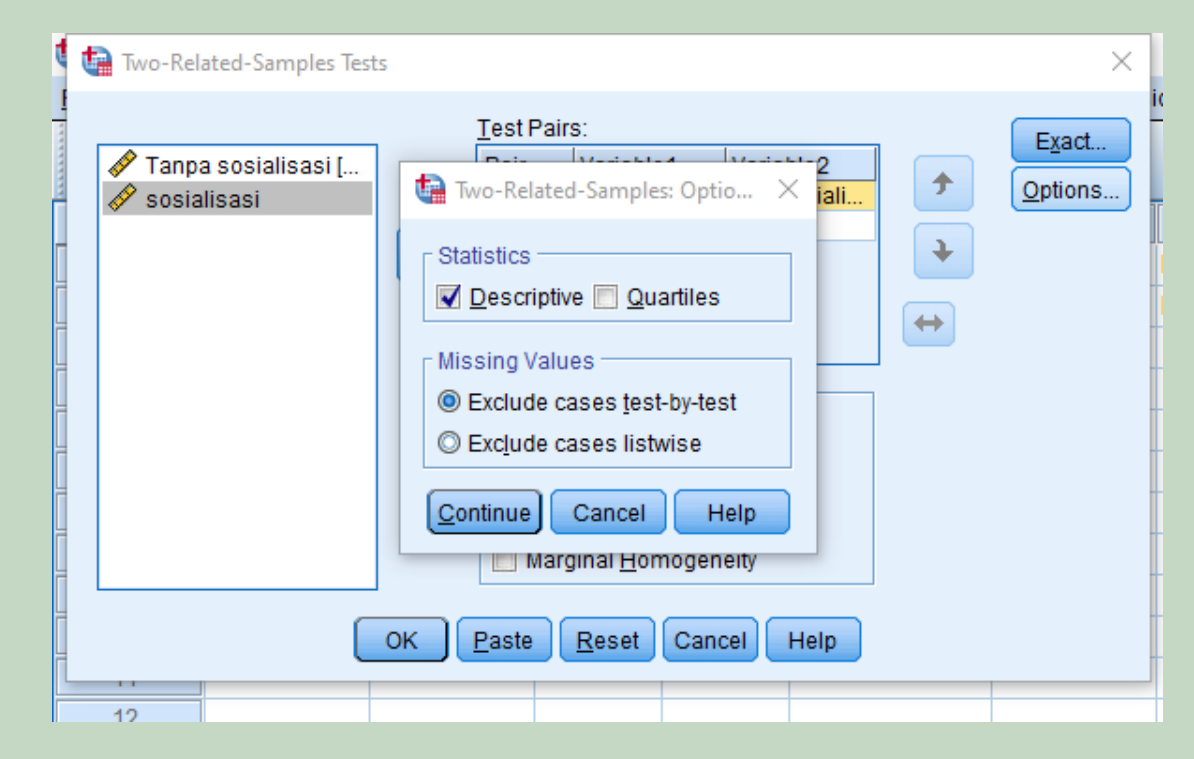

▪ Klik continue lalu OK

#### **Descriptive Statistics**

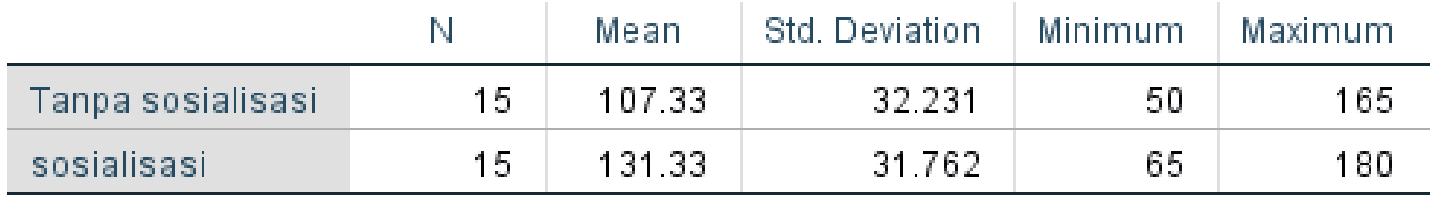

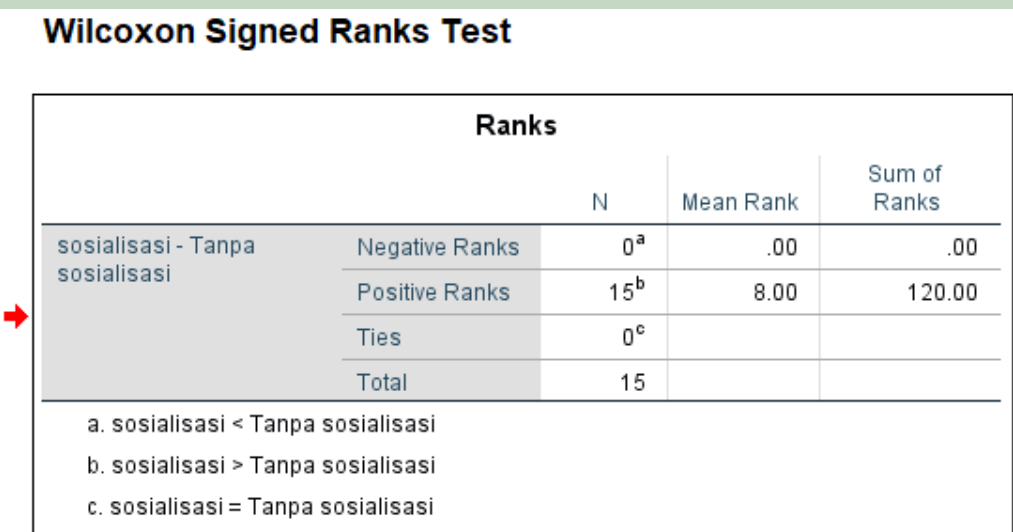

### Test Statistics<sup>a</sup> sosialisasi -Tanpa sosialisasi  $-3.417^{\mathrm{b}}$ Z Asymp. Sig. (2-tailed) .001 a. Wilcoxon Signed Ranks Test b. Based on negative ranks.

- **· Hipotesis:**
- Ho = Tidak ada perbedaan signifikan perilaku pemilahan sampah sebelum dan setelah sosialisasi
- H1 = Ada perbedaan signifikan perilaku pemilahan sampah sebelum dan setelah sosialisasi

Tabel Test Statistics memaparkan analisis hipotesis. Nilai Asymp. Sig (2-tailed), nilainya (0.001) <  $\frac{1}{2}$   $\alpha$ sehingga Ho ditolak. Jadi ada perbedaan signifikan pada pada kegiatan pemilahan sampah sebelum dengan sesudah sosialisasi.

#### **Sign Test**

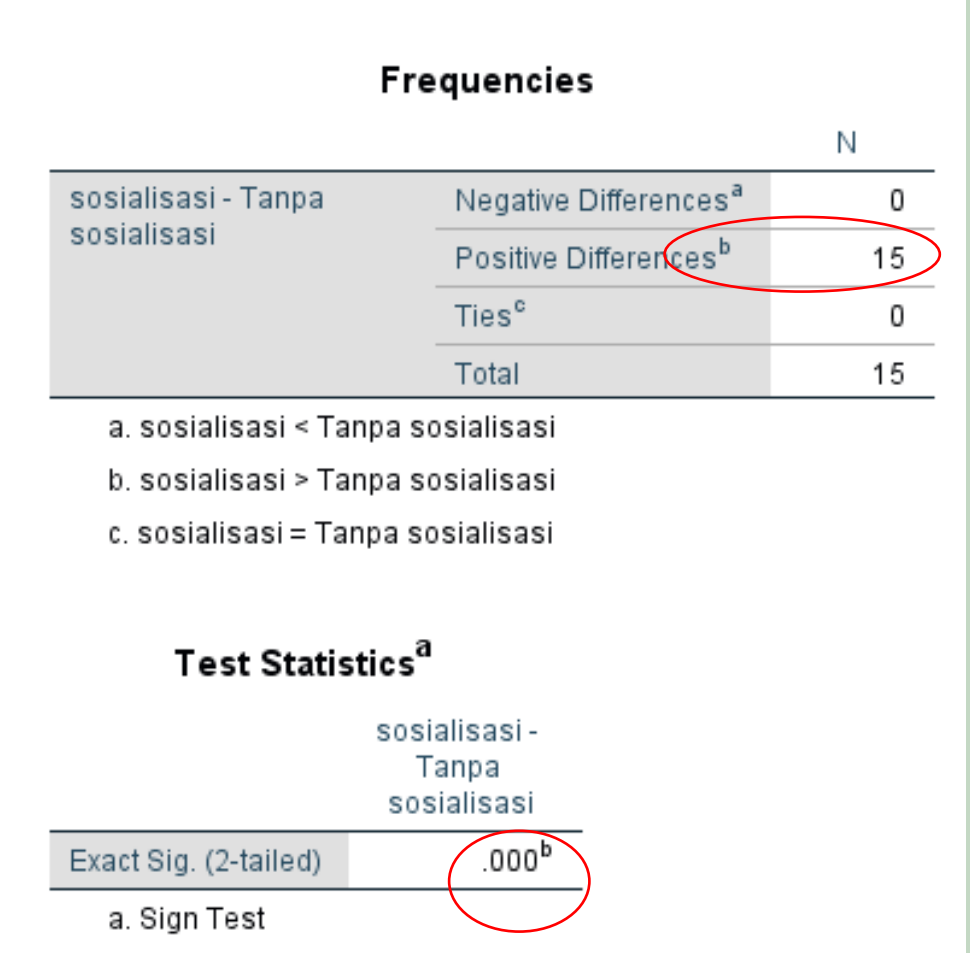

b. Binomial distribution used.

▪ Tabel *Frequencies* sama dengan tabel Ranks pada uji Wilcoxon. Bedanya,tabel ini tidak memperhatikan besaran, hanya sebatas (+)dan (-)

**• Hipotesis:** 

- Ho = tidak ada perbedaan signifikan perilaku pemilahan sampah dengan dan tanpa sosialisasi
- $H1$  = ada perbedaan signifikan perilaku pemilahan sampah dengan dan tanpa sosialisasi
- Test *Statistics* memaparkan analisis hipotesis. Nilai Asymp. Sig (2-tailed), nilainya (0.000) <  $\frac{1}{2} \alpha$ sehingga Ho ditolak. Jadi ada perbedaan yang signifikan pada masyarakat yang melakukan pemilahan sebelum dan sesudah sosialisasi

# Latihan 3\_ dengan dan tanpa punishment

Seorang kepala desa melakukan pengamatan terhadap perilaku masyarakatnya dengan melakukan program punishment terhadap perilaku membuang sampah di sungai. Kepala desa tersebut mengambil 15 responden secara acak.

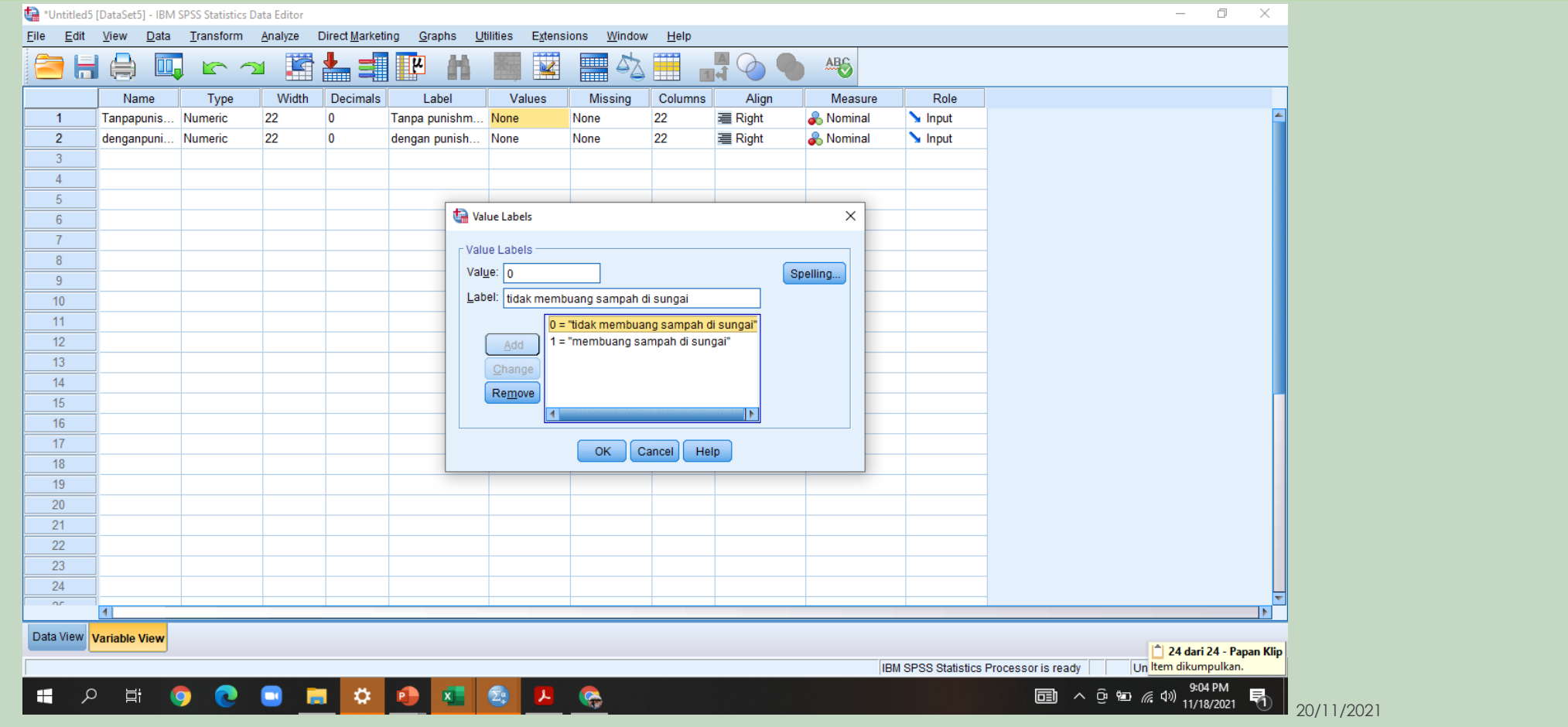

## **· Klik Analyze => Non parametric Tests => Legacy Dialogs => Two Dependent Samples pada menu** sehingga kotak dialog Two Related Samples muncul

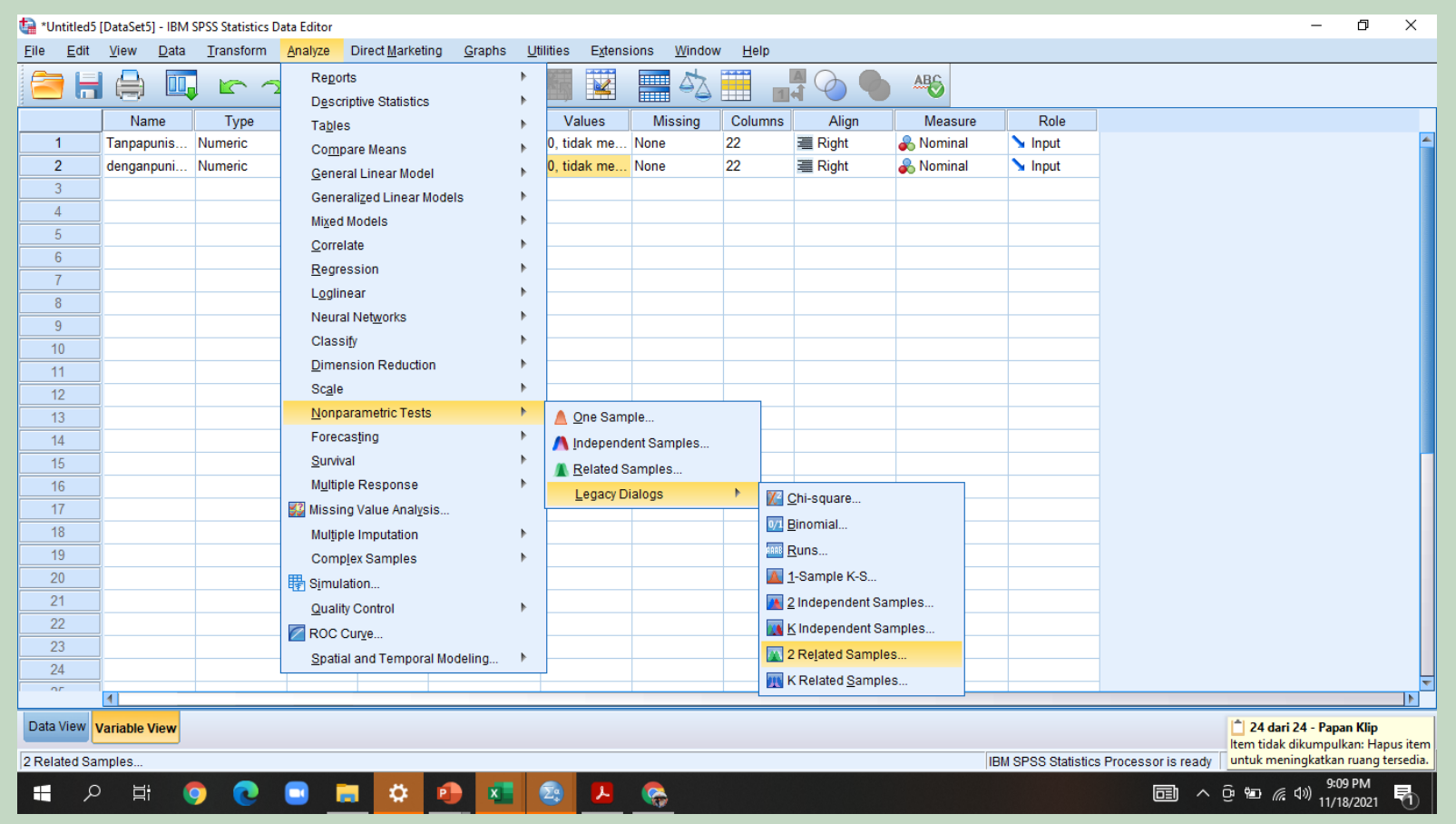

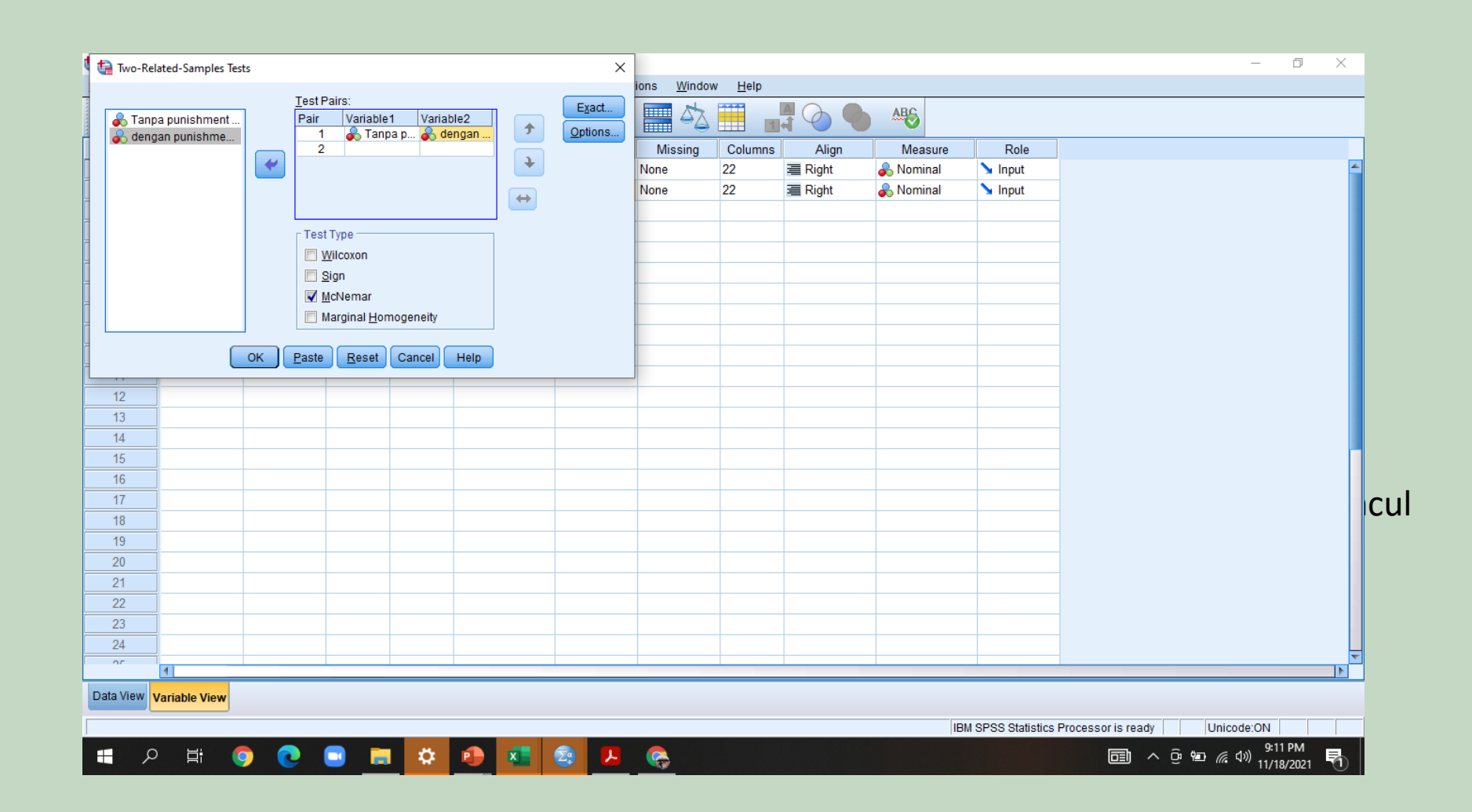

### ▪ Klik continue

20/11/2021

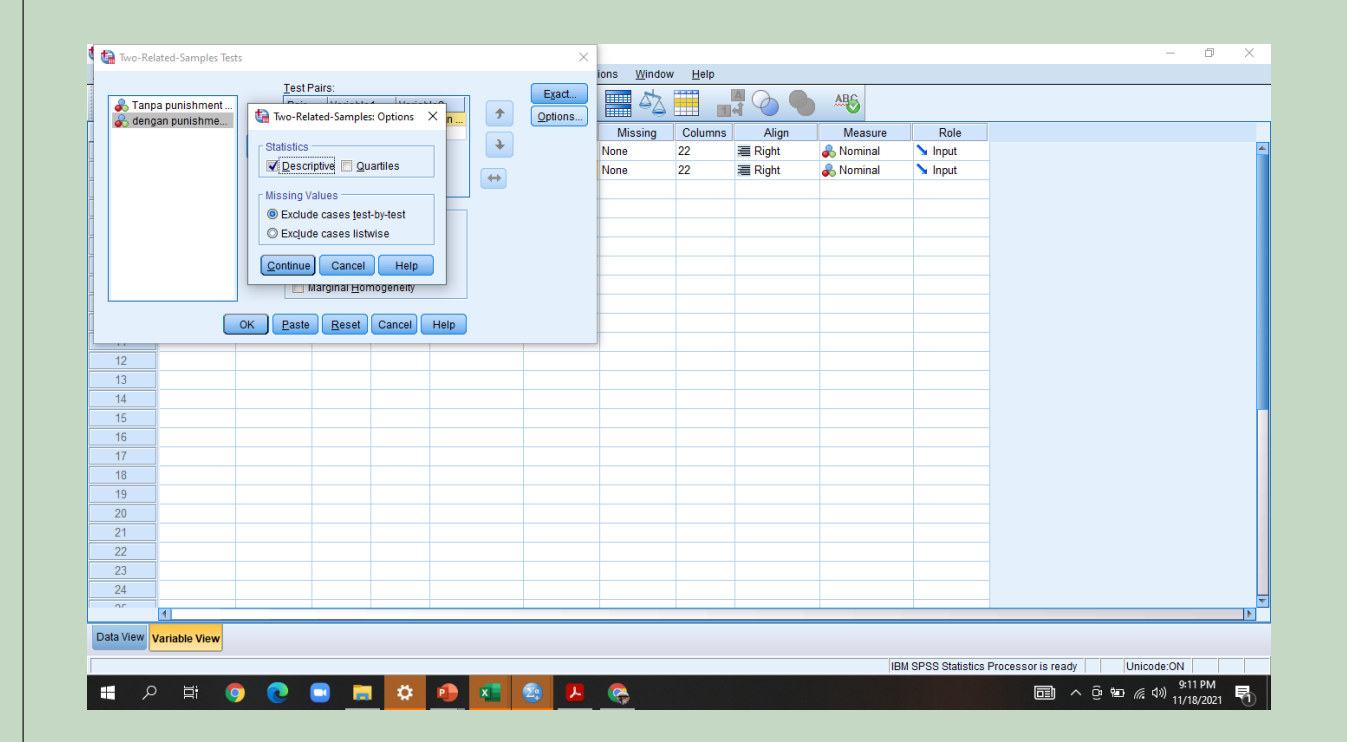

### ▪ Klik OK

20/11/2021

#### **McNemar Test**

#### **Crosstabs**

#### Tanpa punishment & dengan punishment

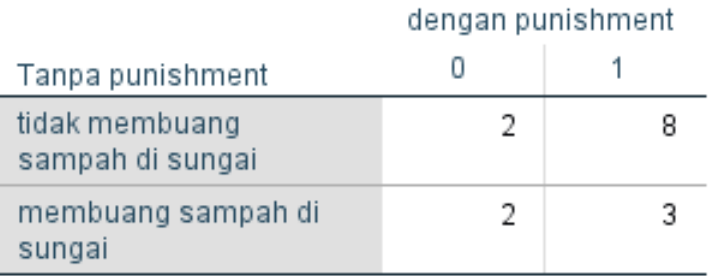

#### Test Statistics<sup>a</sup> Tanpa punishment & dengan punishment 15 N  $.109<sup>b</sup>$ Exact Sig. (2-tailed) a. McNemar Test b. Binomial distribution used.

- **Hipotesis:**
- Ho = tidak ada perbedaan signifikan perilaku membuang sampah di sungai dengan atau tidak ada punishmen
- H1 = ada perbedaan signifikan perilaku membuang sampah di sungai dengan atau tidak ada punishmen

**•** Nilai Asymp. Sig (2-tailed), nilainya (0.109) >  $\frac{1}{2}$   $\alpha$ sehingga Ho diterima. Jadi tidak ada perbedaan signifikan perilaku membuang sampah di sungai dengan atau tidak ada punishmen

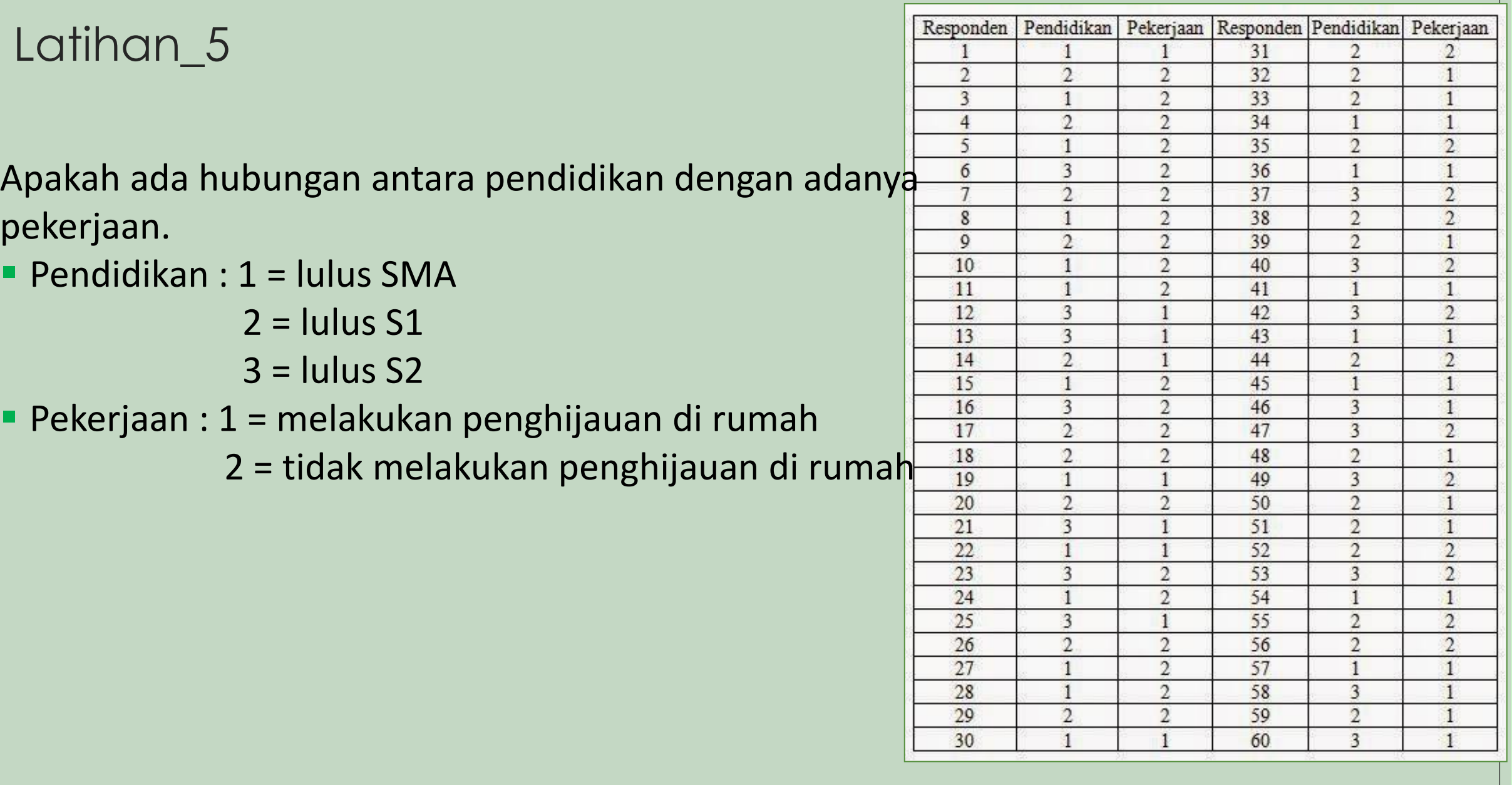

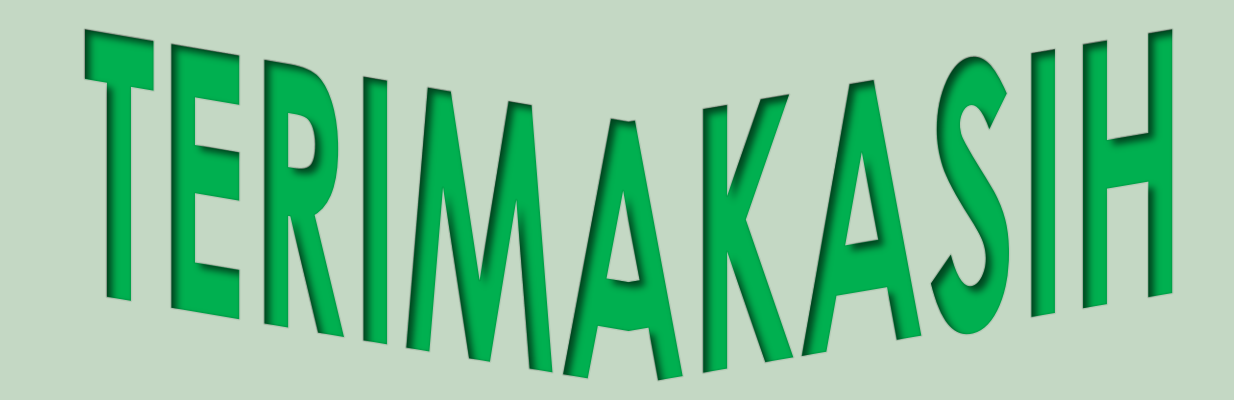